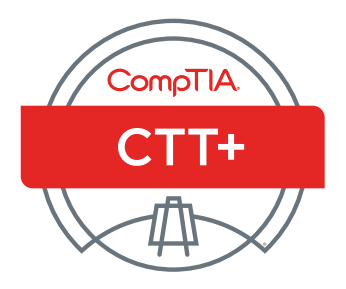

# How to Prepare for the Virtual Classroom Trainer Exam

**EXAM TK0-203**

### **Table of Contents**

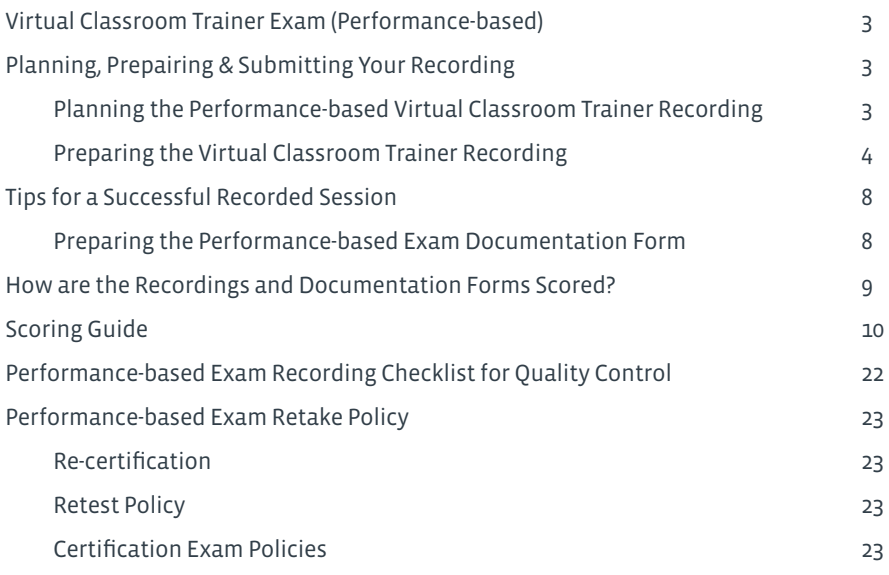

Planning, preparing & submitting your recording

*All CompTIA CTT+ candidates must successfully complete the CTT+ Essentials exam (computer-based test) and only then submit a recording of their virtual classroom training session (CompTIA CTT+ TK0-203) which will be evaluated and scored.*

### **PLANNING THE PERFORMANCE-BASED VIRTUAL CLASSROOM TRAINER RECORDING**

The CompTIA CTT+ performance-based exam provides candidates with the opportunity to showcase their skills in training. Plan the session carefully. Make sure that all the objectives are addressed. Be sure to consider the following when preparing your submission.

### **Content**

Because the CompTIA CTT+ certification is recognized in many industries, it is important for the program to establish and maintain consistent and credible standards. The instructional content of the recording should be clearly professional in nature and be of sufficient complexity to provide the depth and scope for scoring judges to assess the performance adequately in each of the objectives.

### **Structure**

The Performance-based examination must show candidates demonstrating all 12 objectives. The instructional module should be complete, with a clear beginning, middle, and end. The module, of course, may be a portion within a longer class, but it should have its own instructional objective(s). If it is part of a larger class, be sure to provide information about how this segment fits into the larger class. Only one trainer should provide instruction per recording.

### **Setting**

Sit in a quiet room that has wired (not wireless) access to the internet, and a telephone. Wireless connections tend to cause choppiness of audio or data flow which will affect the quality of your recording.

### **Class size**

A minimum of five adult learner names must appear in the attendee list in the virtual classroom recording. The recording should include the learners' interactions (e.g. chat, questions, polls, verbal interjections, etc.).

### **Authenticity**

The learning situation, to the extent possible, should be authentic. The participants actually should be learning new knowledge and skills. Highly artificial or contrived situations could reduce the instructor's credibility.

### **Duration**

The entire recording should be between 17 and 22 minutes. If shorter than 17 minutes the submission will be rejected while submissions longer than 22 minutes will be accepted, but the scoring judges will not continue watching beyond the first 22 minutes.

### **Media and File Formats**

Recordings are accepted in the following formats: MPEG, MP4, WMV, AVI, or FLV. It may be uploaded or mailed in. For full details, see section **Submitting the Recording and Forms** further in this document.

### **Editing**

No editing of the recording is allowed. The CompTIA CTT+ program defines editing as cutting and splicing of tape. However, candidates may trim off the beginning or the end of a recording in order to clearly indicate the starting and ending points.

Candidates may also stop and restart the recording one time during the recording segment to allow learners sufficient time to practice a new skill. Be sure that enough of the activity is visible before the tape is stopped and resume filming as the practice session comes to a close to show how the transition occurs from one activity to the next. The recorded instruction module must be presented in the sequence in which it was given.

#### **Skills**

The recording and accompanying documentation need to provide clear evidence of the candidate's skills to consistently perform the objectives listed in this handbook.

#### **Review**

Using the Virtual Classroom Trainer Scoring Guide found in this handbook, view and score the recording before submitting it in for official scoring.

- Check to make sure that all of the objectives will be evident to the viewer (the scoring judges).
- Are the learners' names visible?
- Are the visual aids clear and visible?
- Is the picture clear?
- Is the sound clear?

#### **PREPARING THE VIRTUAL CLASSROOM TRAINER RECORDING**

The CompTIA CTT+ program allows considerable flexibility as to the kind of training that is recorded, the way in which it is presented, and the kinds of media or instructional strategies used, so long as the session lets candidates fully demonstrate the required competencies.

Because this is an unedited showcase performance, candidates will need to plan the recording carefully. Recording any 20-minute slice of instruction will not necessarily provide evidence of candidates' ability to perform the required skills.

Outlining the presentation and rehearsing it several times before recording will help in creating a successful copy. Another possibility is to record several presentations and select the best, critiquing the performance on the basis of the CompTIA CTT+ Virtual Classroom Trainer Performance-Based Exam Scoring Guide. As candidates critique their performance, they should use the CompTIA CTT+ Virtual Classroom Trainer Scoring Guide to consider how well the recording reflects upon their ability to perform the following required skills.

#### **1. Performing all of the required skills for each competency**

Many of the presentation skills described in the objectives are interrelated. Even though candidates will be assessed on each objective, the same behavior could provide evidence for a number of objectives. For a successful recording, it is important that candidates plan a seamless, integrated module rather than one that abruptly switches from one objective to another.

\*Remember: Just a statement in the Performance-Based Exam Documentation Form testifying that candidates involved the learners in group activities in a training segment not shown on the recording cannot substitute for showing the actual interaction.

#### **2. Engaging (not merely talking at) the learners (student-centered learning)**

The scoring judges are looking not only at how well candidates understand the material but, more importantly, how well candidates help the learners understand the material. If candidates instruct primarily by lecture or demonstration, it is critical to incorporate strategies designed to engage the learners and, at the same time, let candidates know how well they are learning the material.

#### **3. Keeping the learners focused on the subject**

The most successful recording includes a brief introduction that tells the learners and the scoring judges what will be covered in the next 20 minutes. To satisfy the requirements for organization and motivation, candidates will need to provide a kind of road map that keeps the instruction and the learning—on track. The road map can be visual or verbal, obvious or subtle.

Do not feel that you need to rush through a module to reach closure. It may be sufficient to summarize what the learners have covered to that point or better yet ask the learners to recapitulate what they have learned.

### **4. Providing real training**

One question likely to arise, concerns authenticity: Should trainers plant certain kinds of behavior or questions within the class so that you can provide evidence of how they respond? The answer is a definitive no. Be assured that the scoring judges are looking for the big picture with each objective.

### **INSTRUCTIONS FOR THE VIRTUAL CLASSROOM TRAINER RECORDING FILE FORMAT**

For the virtual session choose a software interface that you are very comfortable with and have practiced using.

- The software also needs to have the capability of saving a copy of the recorded file. The recording cannot be scored through a link or login access.
- The software must support recording of the audio and virtual classroom activities at the same time. Be sure you capture both aspects of your session or your submission cannot be reviewed.

Due to the various different online tools available to conduct synchronous training, CompTIA recognizes the challenge of recording such online training sessions in a "standard file type". Therefore, in an attempt to be as flexible as possible, CompTIA accepts MPEG, MP4, WMV, AVI and FLV video file types. Any recording submitted in formats other than the ones listed below will be charged a \$35 conversion fee.

It is important that you test your recording prior to submitting it to CompTIA due to the different codecs available with certain players.

Ensure that the voice and video are properly synchronized in your recording prior to submission. Recordings in which the voice and video are out of synchronization will be rejected and not scored.

If the online collaboration tool you are using does not have the ability to record the virtual session, you may consider third party recording tools (such as *Freez Screen Video Capture*) to capture your virtual session. Please check the output of any third party tools to ensure they can generate an accepted file type.

### **COMPLETING THE FORMS**

The writable forms may be downloaded separately from the link below. Candidates are able to save it to a PC, and then edit and print it for inclusion with the submission. **http://certification.comptia.org/getCertified/certifications/ctt.aspx**

- Form A Include CompTIA Career ID Number (see note below)\*.
	- a. Includes a witness form
- Release Form B Each person recorded must print and sign this form.
- Documentation Form C Answer all the questions.
- Payment Form D Include one of the following forms of payment:
	- a. Voucher number: If a voucher has been purchased be sure to include the number on this form. Vouchers are available here: **http://www.comptiastore.com/default.asp**
	- b. Credit Card information: If CTT+ Submission is to process the payment be sure to include the cardholder's name, billing address, signature and email address if someone other than the candidate is paying for the exam.
	- c. PayPal: During the online submission process the option to use PayPal is available. A PayPal account or credit card may be used to pay for the exam fees. The bottom portion of the payment form may be left blank if you plan to pay using the PayPal option.
- Photocopy of the TK0-201 Essentials Score Report (computer-based exam) **(Do not send the original.)**
- Photocopy of a valid government photo ID (driver's license, passport, etc.) Work IDs are not acceptable.

### **\*How to Get your CompTIA Career ID Number:**

Please visit **http://certify.comptia.org**. Have your computer-based (knowledge) test score report handy to refer to some of the information contained therein. There will be instructions on how to log in. You will need to create your own password. Once you have verified/updated your demographic information, you will be given a CompTIA Career ID Number. The ID number starts with COMP.

### **SUBMITTING THE RECORDING AND FORMS**

There are two options for submitting your exam:

### **Option 1: Online Upload (recommended)**

The forms and recording can be uploaded at the **cttsubmission.com** website. Follow the instructions on the home page for a successful submission. The forms will be uploaded first and then you upload the video file.

- The forms need to be combined in one PDF no larger than 6MB in file size.
- The recording must be in MPEG, MP4, WMV, AVI or FLV formats.
- The recording file size will need to be fewer than 200 MB. If the file is larger than 200 MB you may still submit the file but will need to use Share file link. Contact **admin@CTTSubmission.com** for any questions.
- A hard-wired connection instead of a wireless connection is recommended when making your submission to avoid interruption of uploads.

### **Option 2: Mail/Courier\***

Compile the forms (remember to not send originals) and prepare the recording file in one of these formats:

**CD:** Recordings submitted on CD must be in MPEG, MP4, WMV, AVI or FLV formats.

**DVD:** Recordings submitted on DVD must be supplied on DVD-R (DVD minus R) media. Note: Must be playable on a standalone DVD player or PC with DVD playing software. DVD's cannot be plain media files that require a PC for review. DVD's should be region free or region one (North America). Please note that there will be an additional charge of \$35 for converting your DVD to the preferred formats listed above.

Mail your forms and recording to: CTT+ Submission C/O Ingenuiti 2876 Guardian Lane Virginia Beach, VA 23452 USA

It is recommended to use a tracking service when you mail in your submission.

**\*Please note there will be an additional charge of \$35 for recordings that are mailed, to cover the costs of processing, and uploading the files. If your video requires us to convert it to one of the accepted formats there will be an additional \$35 for the conversion fee.**

### **For South Africa Candidates Only:**

The CompTIA South Africa Office provides a service to South African CTT+ candidates only to collect payments at the published ZAR exam fee for the CompTIA CTT+ VBTs. It remains the responsibility of the CTT+ candidate to upload his/her own VBT, although we do have independent service providers that offer this service at an additional fee. Please do not deliver or post VBTs to the CompTIA Johannesburg office.

Please contact Loraine Vorster at the Johannesburg office at (011) 787-4846 or e-mail **lvorster@comptia.org** for more information.

### **TIPS FOR A SUCCESSFUL RECORDED SESSION**

- **1.** Record a session with at least 5 learners logged in.
- **2.** Use a slide program as a structure and then branch off into other activities and demonstrations.
- **3.** Keep text simple and legible. All graphics, text and application sharing should be easily viewed by a 1024X 768 resolution computer monitor Website and media files must load correctly. Pop up blockers and firewall issues must be mediated in advance.
- **4.** Ensure that audio recording and virtual classroom interactions are being recorded as part of the same file. Voice over IP (VoIP) audio will automatically record. Telephone conference call audio is not. Talk to your vendor about your audio recording options.
- **5.** Confirm the quality of your audio is excellent (avoid static and choppiness). For Voice over IP, use a good quality PC headset with boom microphone. Test your volume and connection quality before you begin recording.
- **6.** For telephone, use a good quality boom microphone headset rather than speakerphone.
- **7.** Test the sensitivity of the microphone by doing a few practice tapings. Instruct class members to speak up. Candidates may want to attach a separate external microphone to help produce better-quality sound. Candidates may want to turn off any fans, air conditioners, or laboratory equipment, and minimize interferences or noises from windows, co-workers or other workplace disturbances.
- **8.** Turn on the recording function just as you begin the portion of your session

**Note: Candidates should always keep a backup of the recording submitted.** Although recordings are rarely lost or damaged, it is important that candidates have a backup to submit in the event that loss or damage does occur. **CompTIA will NOT return physical media back to candidates.** 

### **PREPARING THE PERFORMANCE-BASED EXAM DOCUMENTATION FORM**

As a precaution, candidates are advised to make several copies of the Documentation Form C (**for Virtual Classroom Trainer**) so they can freely plan and revise the answers before writing the final version to submit with their recording.

Candidates need to ensure they are submitting the correct forms with the recording. For Classroom Trainer recording there are Classroom Trainer forms and similarly for Virtual Classroom Trainer recordings there are Virtual Classroom Trainer forms and the forms are different.

### **HOW ARE THE RECORDINGS AND DOCUMENTATION FORMS SCORED?**

Scoring judges are used to evaluate the recordings and the Submission Documentation Forms. Each looks for clear evidence of each objective and awards a score based on the definitions provide in this handbook. They will not be counting the number of times a candidate does something. Instead, they will be judging, overall, how well the candidate performs the set of skills in each objective and how the needs of the specific lesson are met in relationship to the objectives.

Performance on each objective is assessed on a four-point scale:

- 4 Outstanding
- 3 Successful
- 2 Limited
- 1 Seriously Deficient

The specific criteria that describes how each of the four score points link directly to objective descriptions appear in the Scoring Guide section.

**A score of 1 (seriously deficient) on any of the 12 competencies being assessed on the recording or on the Documentation Form will cause an automatic failure for the performance assessment.** Depending upon the outcome from the first scoring judge, your tape may be scored by multiple scoring judges, each viewing and assessing the recording individually and independently of each other.

### **Who Scores the Recordings and the Documentation Forms?**

To qualify as a CompTIA CTT+ scoring judge, the three following requirements must be met:

- **1.** Must be an experienced instructor or professional trainer and must have mastered the CompTIA scoring Calibration Competencies.
- **2.** Must attend CompTIA CTT+ scoring workshops to be thoroughly trained on the standards, and must attend recalibration sessions throughout the year.
- **3.** Must demonstrate ability to score sample CompTIA CTT+ recordings and Documentation Forms accurately and fairly, according to the standards set by the CompTIA CTT+ committee.

As a group, the CompTIA CTT+ scoring judges are ethnically diverse, include both men and women, and have a variety of instructional backgrounds.

Statistical analysts continually monitor the scoring reliability of all the scoring judges. Any scoring judge who is not scoring reliably will receive additional training. However, because of the importance of CompTIA CTT+ certification, if a scoring judge cannot maintain the high-scoring standard required for this program, he or she will not be allowed to continue in the capacity as a CompTIA CTT+ scoring judge.

Exams are processed and scored within 2 to 3 weeks from the time of their receipt. Please e-mail any questions or comments to: **questions@CTTSubmission.com**

### **SCORING GUIDE**

#### **Domain 1: Planning Prior to the Course**

#### **Subdomain 1A:**

**Review of Organizational Needs and Learners' Backgrounds in Relationship to Course Objectives**

#### **Skills to:**

- Research additional content information to address potential points of confusion or resistance
- Assess learner's current skill level and compare results with course prerequisites
- Assess organizational needs for additional learning outcomes
- Analyze results of needs assessment of the learner in relation to learning objectives
- Modify learning materials to meet specific needs of organization, learner, situation or delivery tools without compromising original course design

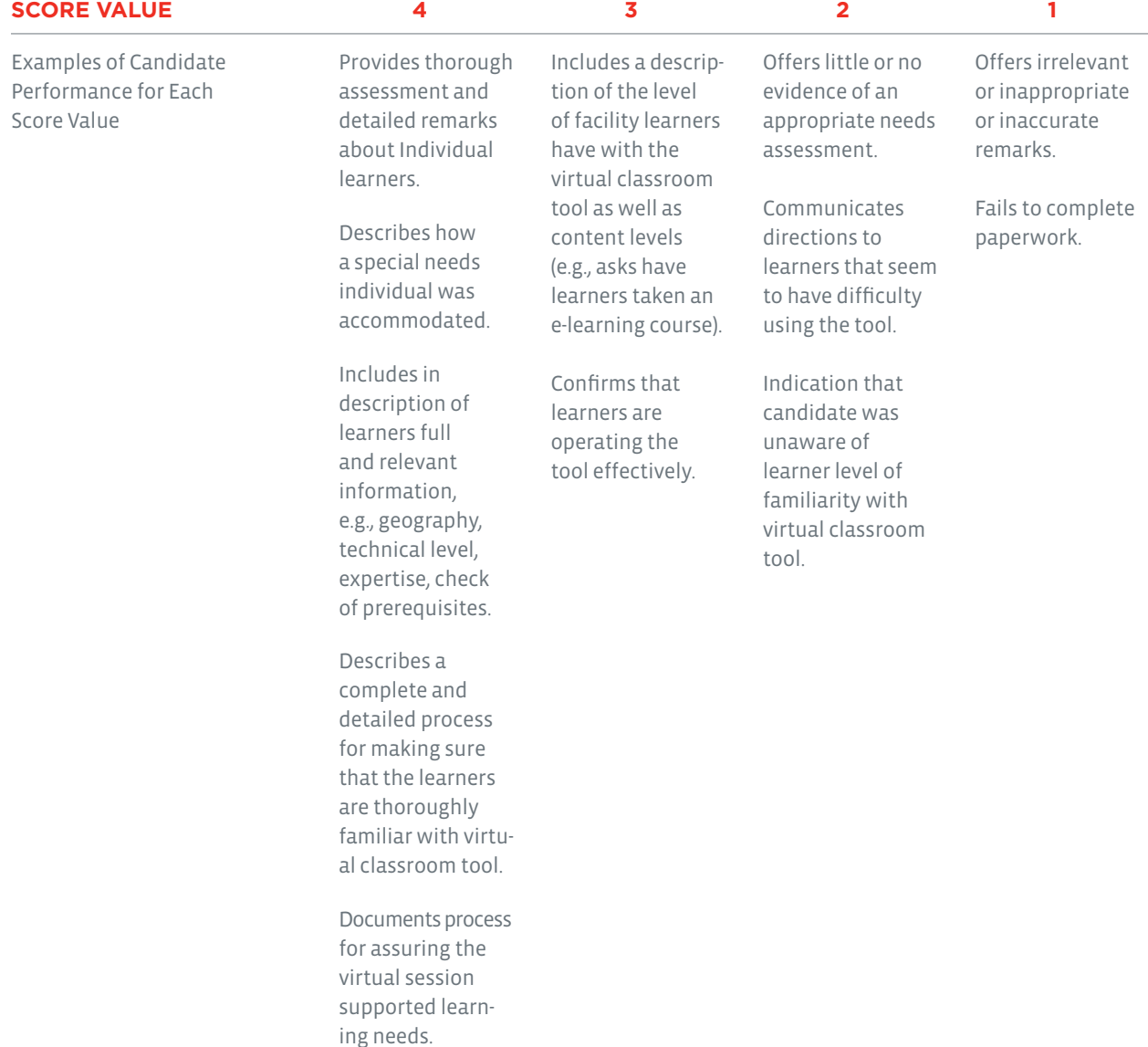

### **SCORING GUIDE (CONT'D)**

**Domain 1: Planning Prior to the Course (Cont'd)**

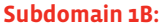

**Objectives**

**Instructional Environment in Relationship to Learning**  **Skills to:** 

- Review pre-course communications with learners (for example, course announcement, confirmation, description or agenda, and prerequisites and pre-course assignments, system check activity, support/helpdesk information, download instructions for materials)
- Alter recommended physical or virtual classroom set-up according to specific learner and organizational needs
- Confirm timings and logistics for course (for example, scheduled breaks, time zones)
- Ensure that learning-related tools and equipment are properly set-up and working, and verify that all learner exercises can be completed as intended (for example, hands on practice, on-line tool use)
- Establish a safe learning environment (for example, auditory, chat, agreements, proprietary client information)
- Confirm with learners that the learning environment, both physical and virtual, is comfortable (for example, lighting, sound, conference call or VoIP audio, on-line tool is functioning well)
- Prepare contingency plans for unique class events (for example, loss of connection and some users not able to view materials)

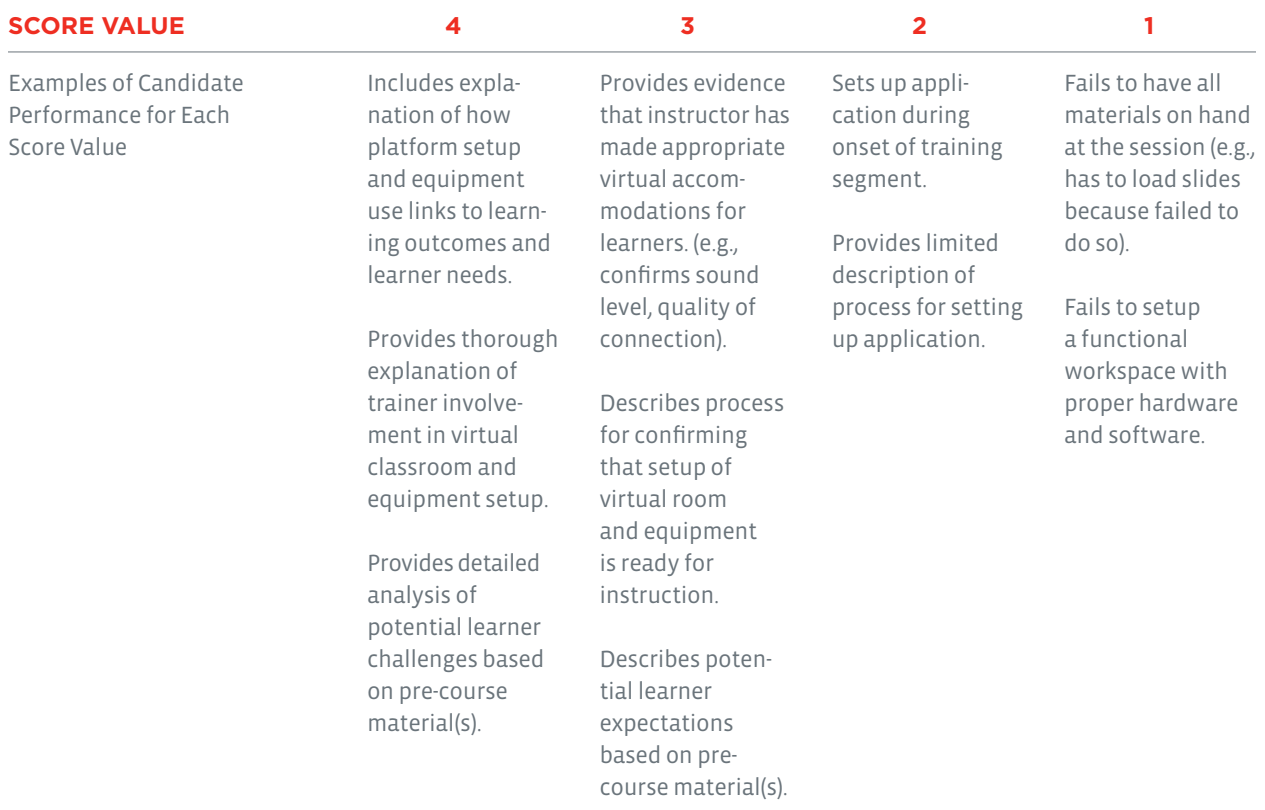

### **SCORING GUIDE (CONT'D)**

### **Domain 2: Methods and Media for Instructional Delivery**

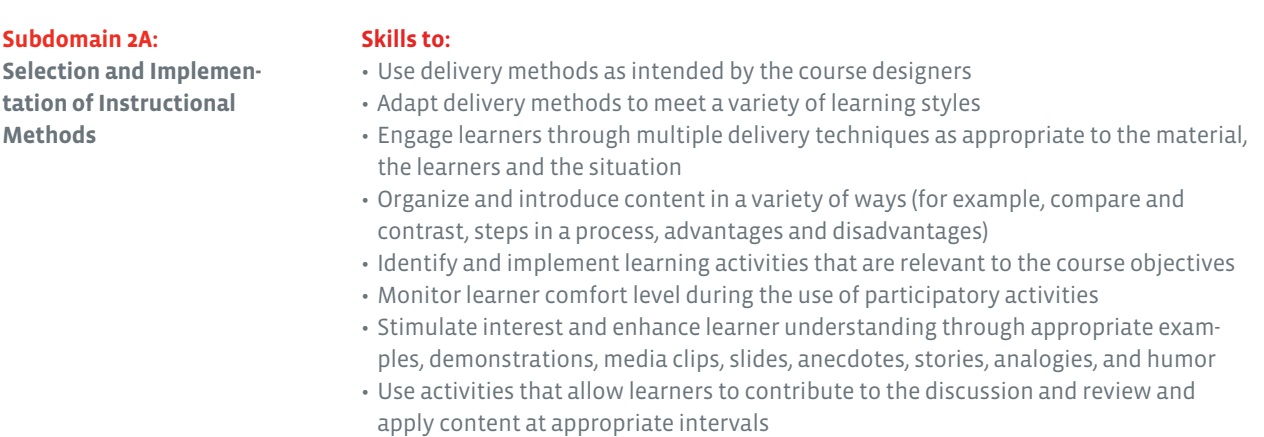

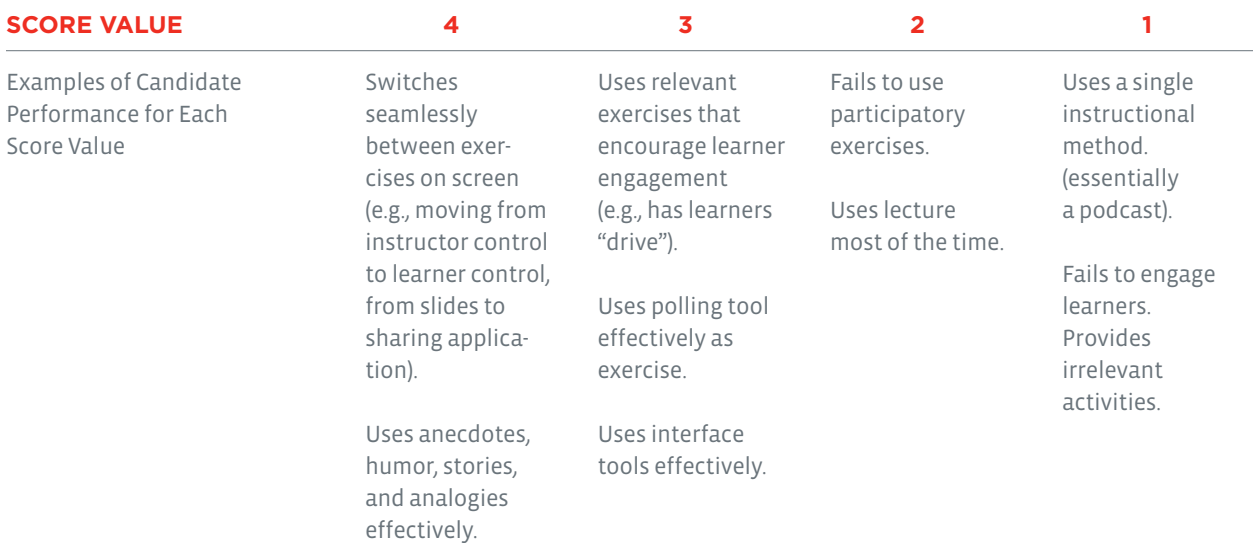

### **SCORING GUIDE (CONT'D)**

### **Domain 2: Methods and Media for Instructional Delivery (Cont'd)**

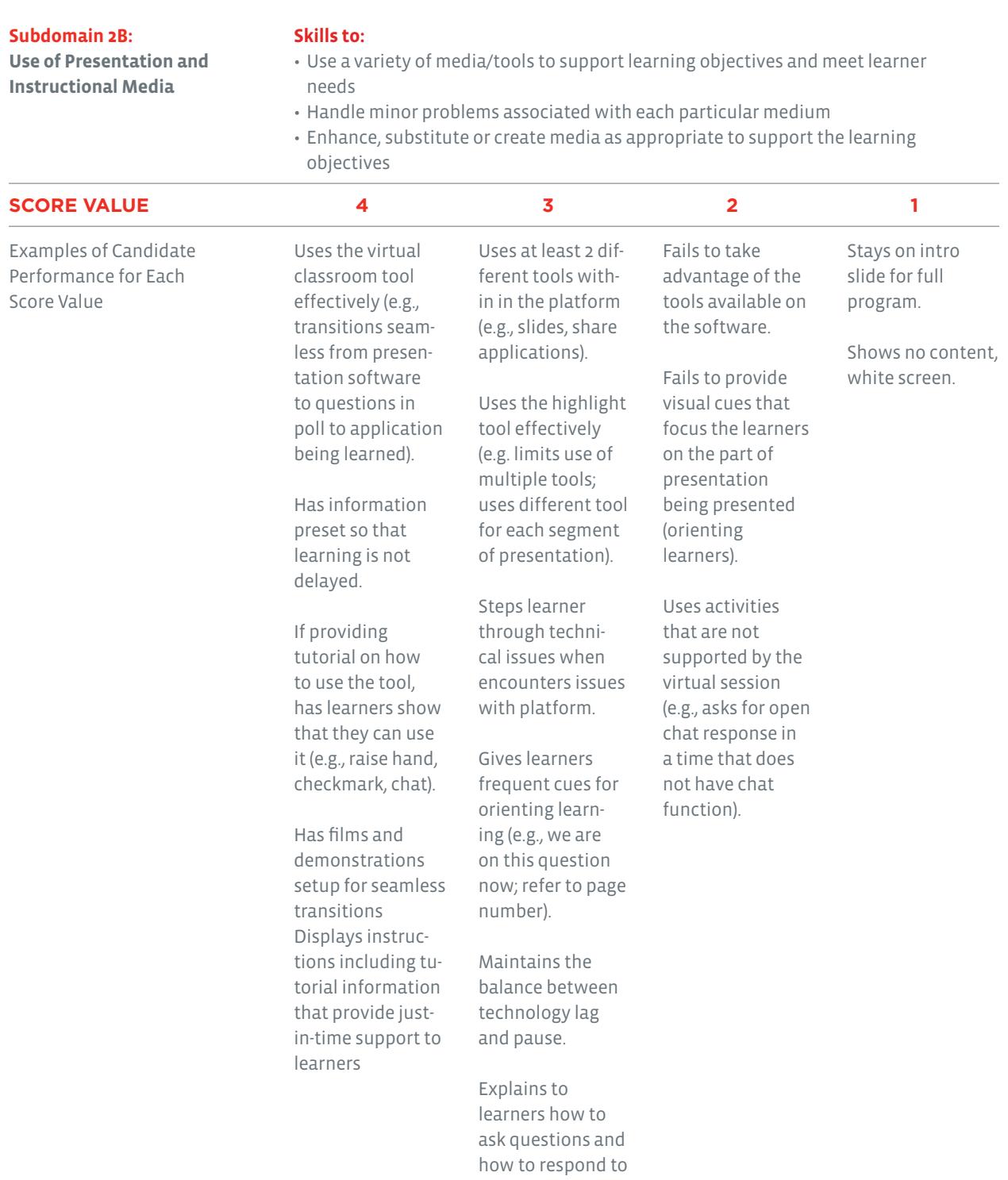

questions.

### **SCORING GUIDE (CONT'D)**

### **Domain 3: Instructor Credibility and Communications**

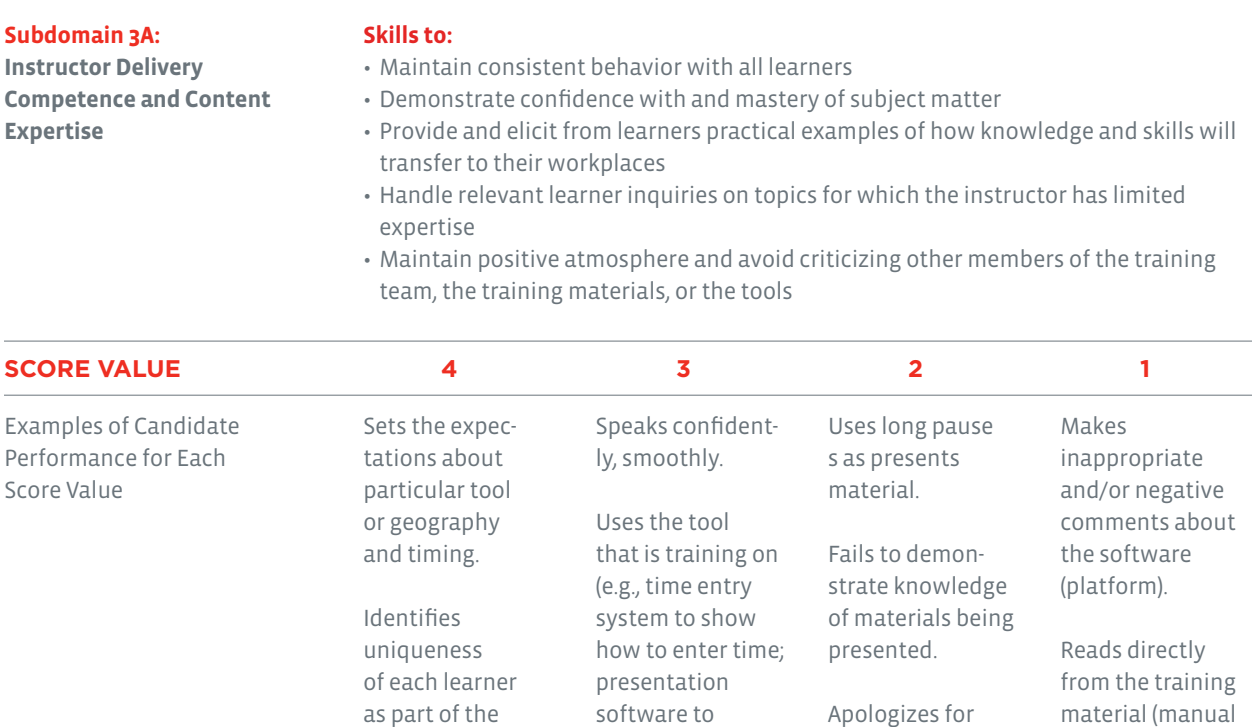

show how to use presentation software).

slow connections but indicates it is the fault of the platform, names the specific plator slide).

form.

Presents and responds to learners inconsistently (e.g., loses flow in the lesson).

Handles platform issues such as delay as a generalized issue associated with virtual training; does not dwell on the inherent limitations or negatives of the platform.

response.

Generates multiple yet specific examples as responses to learner inquiries, often making them unique to the individual learner.

Elicits examples from learners.

**14** How to Prepare for the Virtual Classroom Trainer Exam **Department 2016** Copyright 2015 CompTIA, Inc. All rights reserved.

### **SCORING GUIDE (CONT'D)**

### **Domain 3: Instructor Credibility and Communications (Cont'd)**

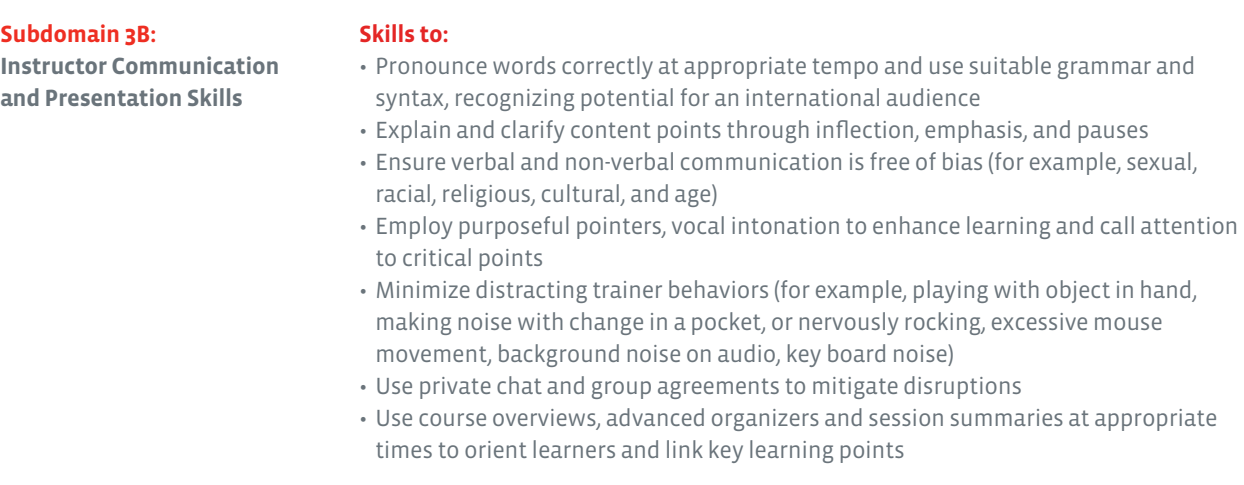

### **SCORE VALUE 4 3 2 1**

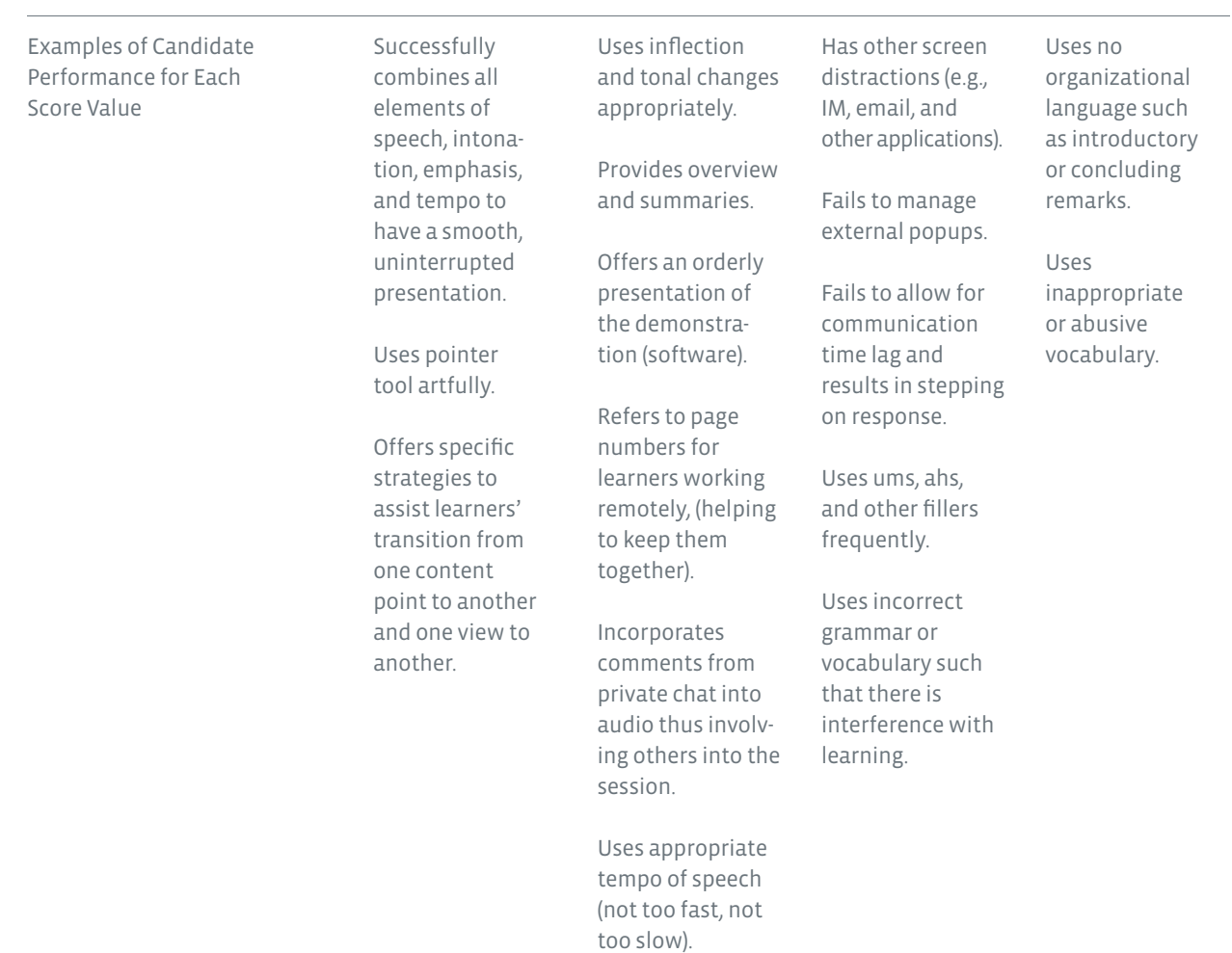

### **SCORING GUIDE (CONT'D)**

**Domain 4: Group Facilitation**

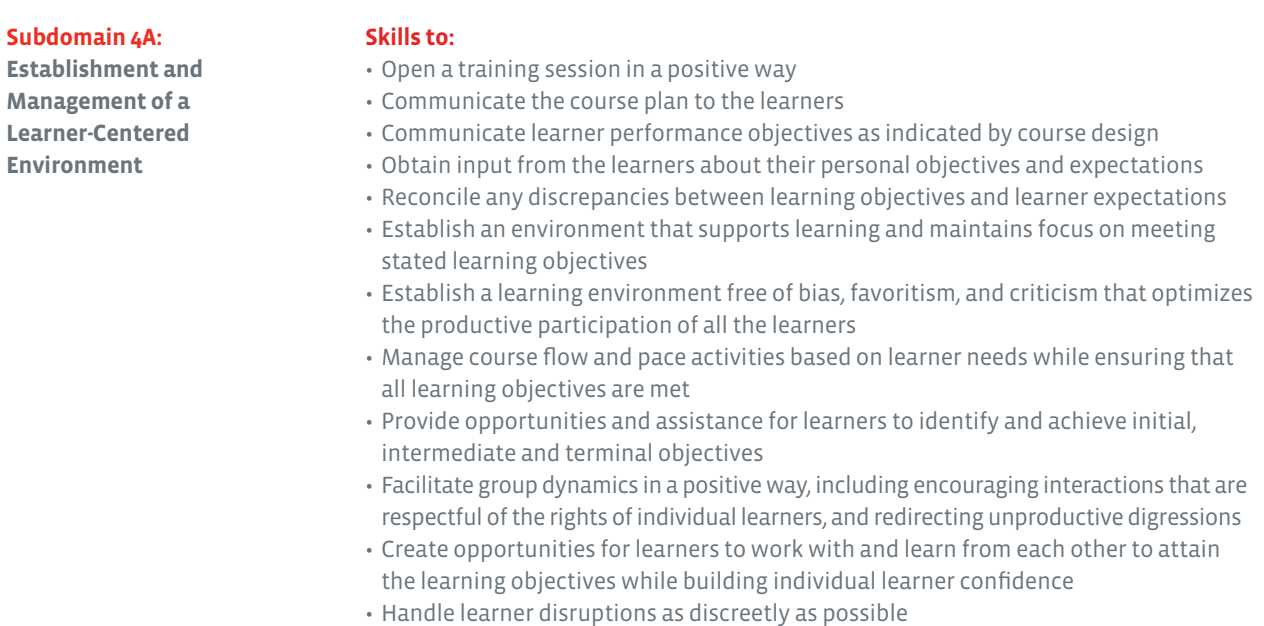

- Use Virtual class tools like Chat and polling to optimize learner contribution
- Use Virtual class tools to achieve learning objectives

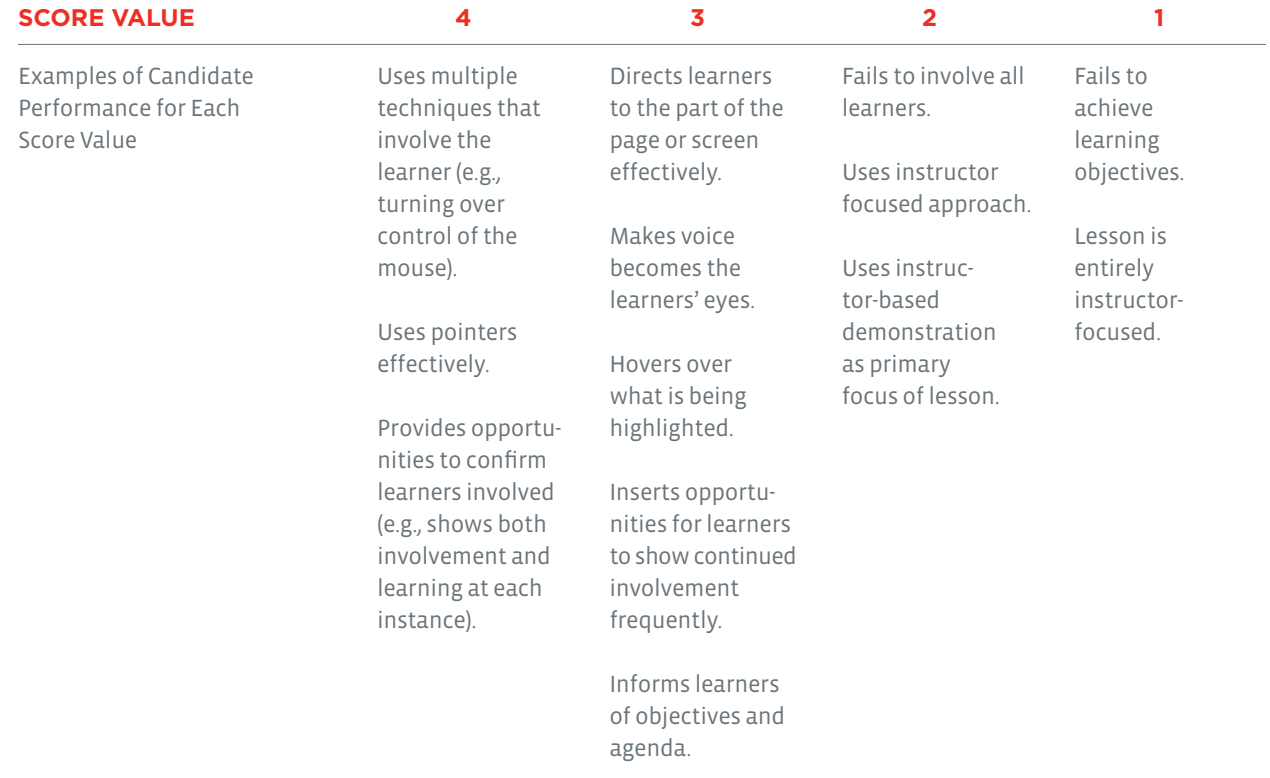

### **SCORING GUIDE (CONT'D)**

### **Domain 4: Group Facilitation (Cont'd)**

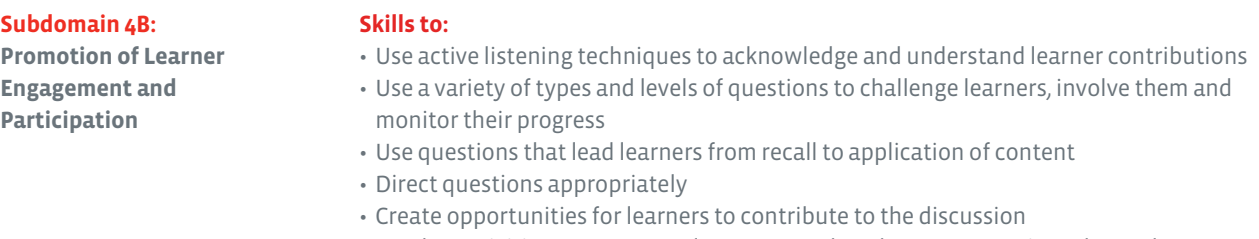

• Employ activities to encourage learners to ask and answer questions themselves

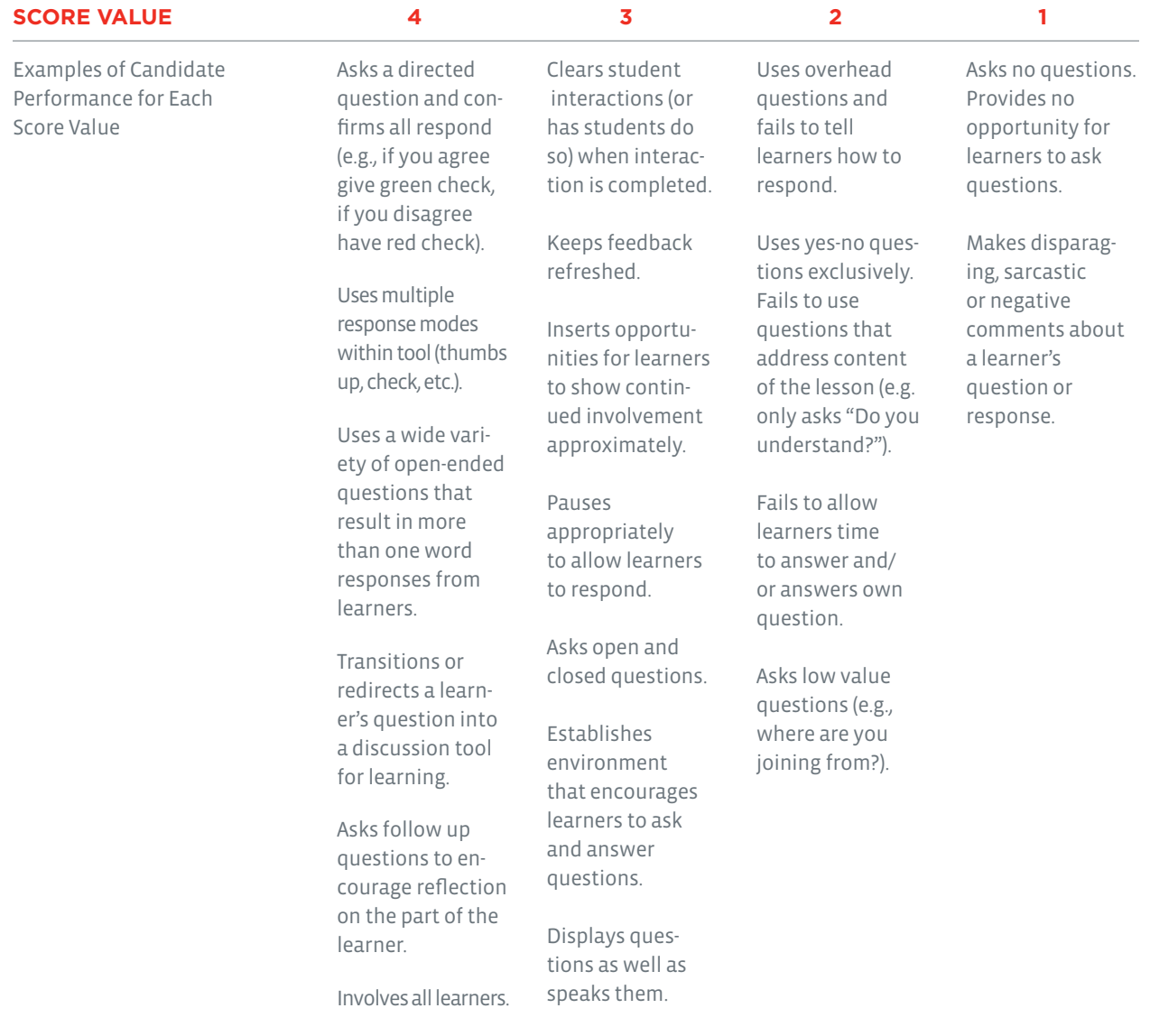

### **SCORING GUIDE (CONT'D)**

### **Domain 4: Group Facilitation (Cont'd)**

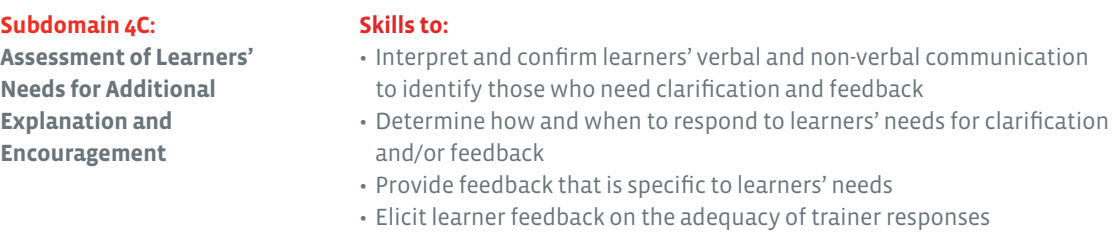

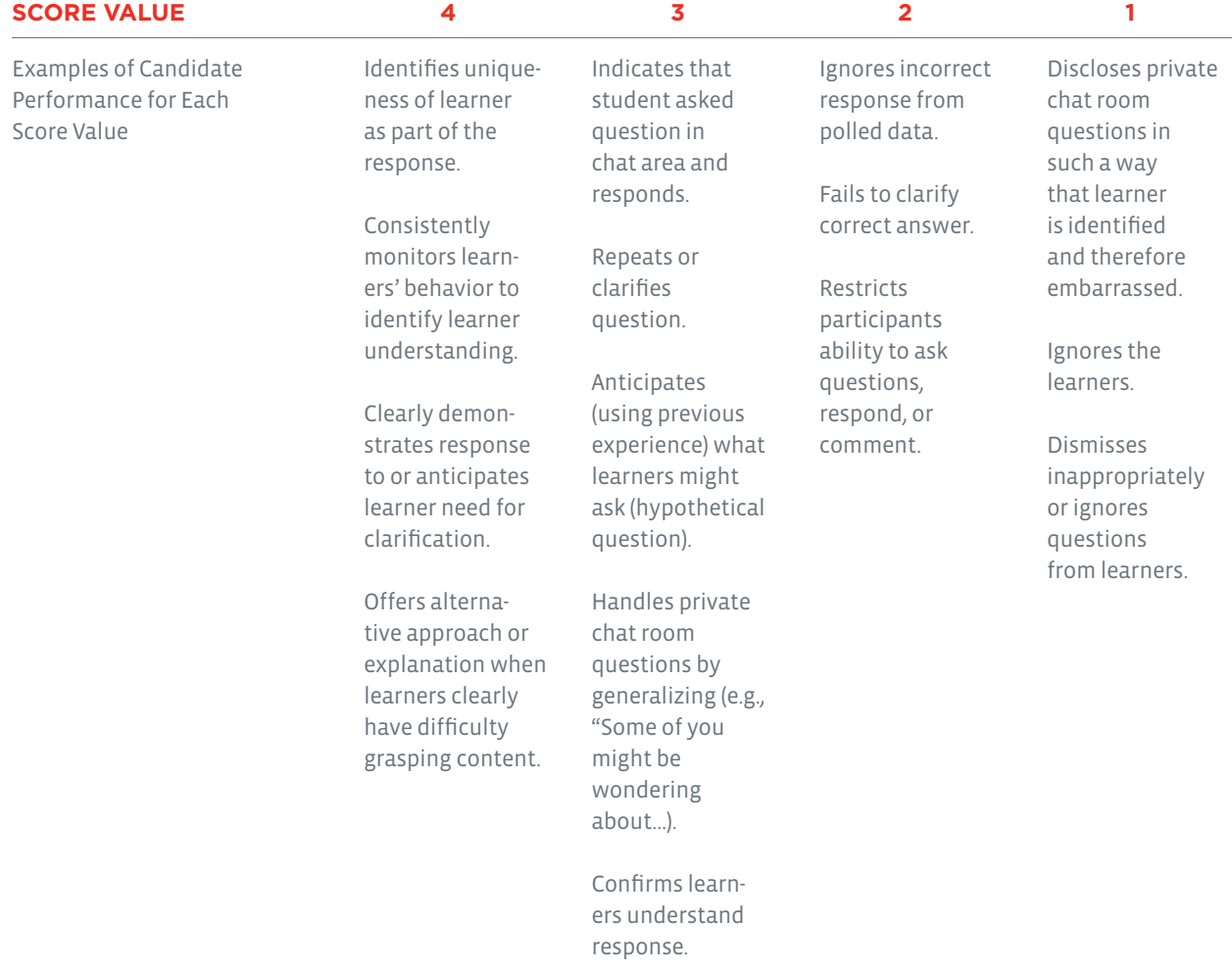

### **SCORING GUIDE (CONT'D)**

#### **Domain 4: Group Facilitation (Cont'd)**

#### **Subdomain 4D:**

**Motivation and Positive Reinforcement of Learners**

#### **Skills to:**

- Encourage and match learner achievement to learner and organizational needs and goals
- Determine and apply appropriate motivational strategies for individual learners
- Plan and use a variety of reinforcement techniques during training
- Engage and invite relevant participation throughout the session

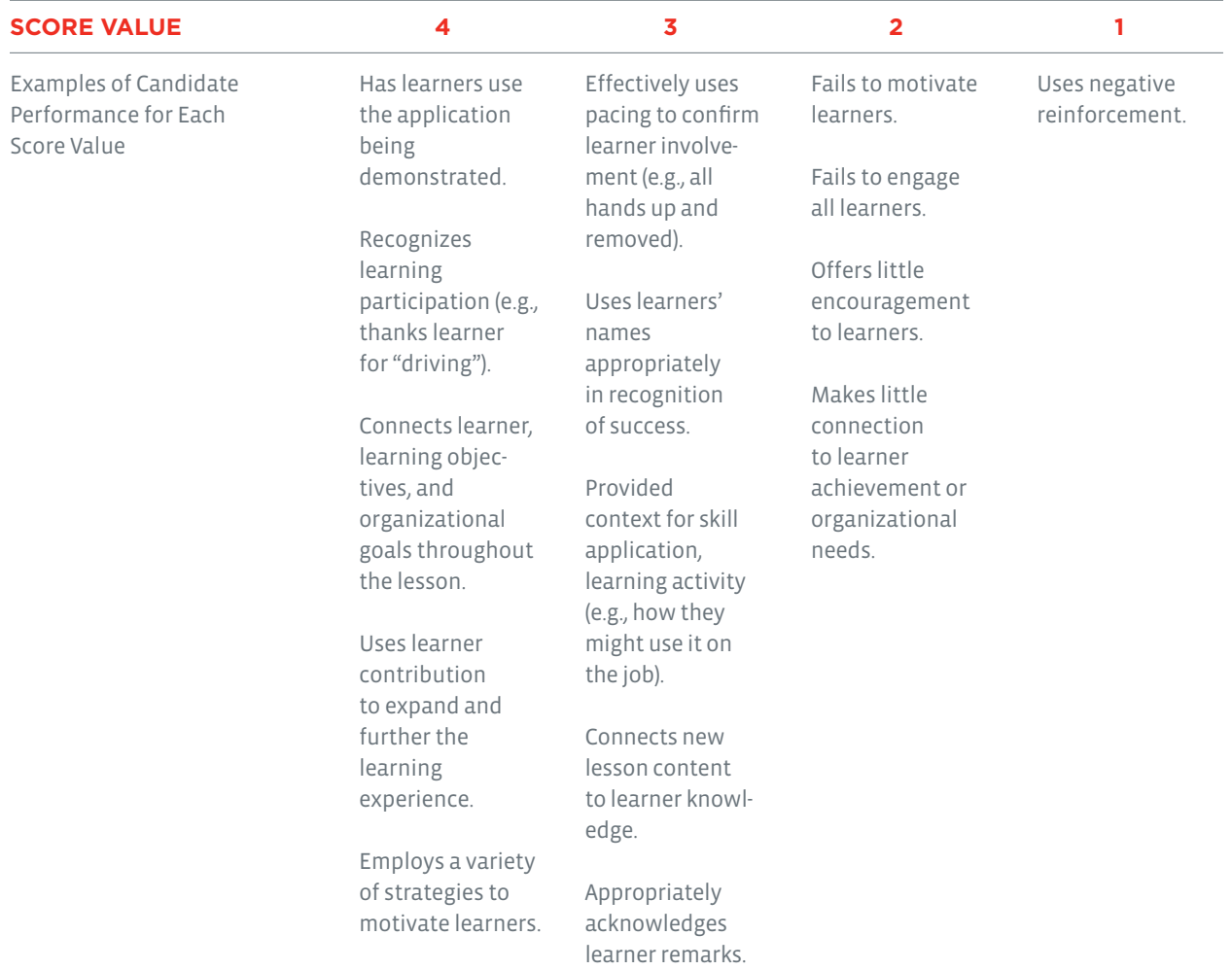

### **SCORING GUIDE (CONT'D)**

#### **Domain 5: Evaluate the Training Event**

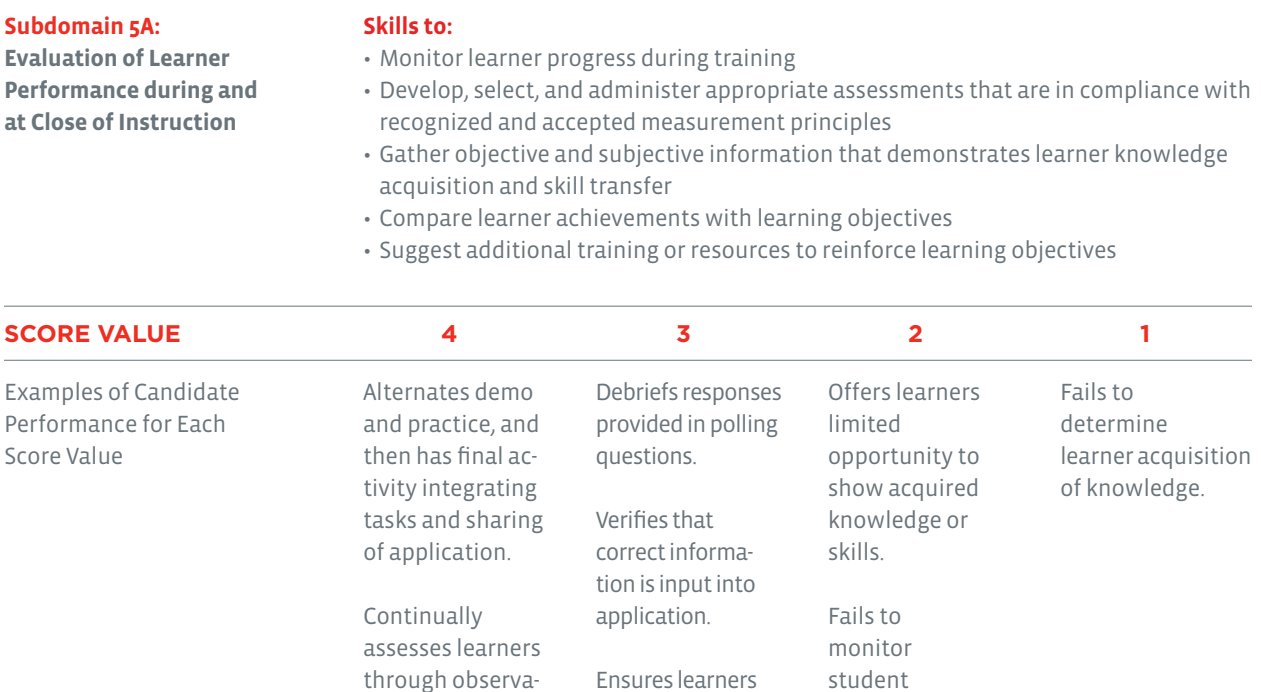

Ensures learners are participating in the evaluation by reading questions aloud while learners are also reading.

performance (e.g., lab tools).

Observes learners in laboratory session (uses second screen).

tion, questions, and learner responses or remarks.

Uses multiple evaluation and assessment tools throughout the lesson.

### **SCORING GUIDE (CONT'D)**

### **Domain 5: Evaluate the Training Event (Cont'd)**

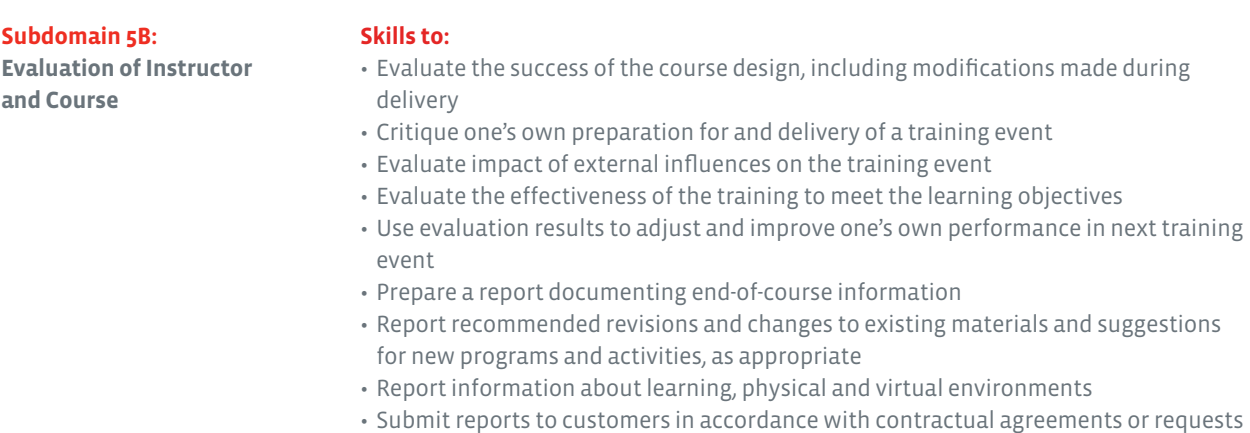

#### Examples of Candidate Performance for Each Score Value Offers an insightful reflection of complete submission from course, instructor, learner, and organizational perspectives. Cites specific evidence from the recording in the reflection. Explains how learning objectives were met by identifying activities and learner actions on recording. Describes tools used to confirm objectives were met. Describes successful and unsuccessful instructor behaviors. If modifications to module were made to meet learner needs, evaluates success Offers superficial or incomplete description of attainment of learning objectives. Fails to link comments to observable behaviors on the recording. Blames software or lesson plan for poor delivery performance. Offers irrelevant or inappropriate or inaccurate remarks. Fails to complete paperwork. **SCORE VALUE 4 3 2 1**

of modifications.

### **PERFORMANCE-BASED EXAM RECORDING CHECKLIST FOR QUALITY CONTROL**

Before mailing the CompTIA CTT+ Performance-Based exam recording, please use the Quality Control Measures checklist below. Remember that this is a certification examination and requires serious planning and preparation. The submission should be a demonstration of candidates' instructional practices presented in a 17 to 22-minute instructional module.

Evidence suggests that the most successful submissions are of the highest quality. We encourage all candidates to take quality control measures when recording their session.

Candidates should view the recorded performance chosen as the performance-based exam submission before mailing it for official scoring, and use the Scoring Guide to score their own performance. As the recording is viewed, ask the following questions:

- **1.** Are the required objectives clearly evident both audibly and visibly on the recording?
- **2.** Are the required objectives clearly evident in the Documentation Form?
- **3.** Did you review learning objectives and match them to learner and organizational needs? How?
- **4.** Did you create an environment conducive to learning? How?
- **5.** Did you select and implement delivery methods? How?
- **6.** Did you demonstrate instructional media? How?
- **7.** Did you demonstrate professional conduct and content expertise? How?
- **8.** Did you demonstrate effective communication and presentation skills? How?
- **9.** Did you establish and maintain a learner-centered environment? How?
- **10.** Did you use question types and techniques effectively? How?
- **11.** Did you address learner needs for additional explanation and encouragement? How?
- **12.** Did you motivate and reinforce learners? How?
- **13.** Did you evaluate learner performance throughout the training event? How?
- **14.** Did you evaluate trainer performance and delivery of course? How?
- **15.** Does the selected module have a beginning, middle, and ending?
- **16.** Are the objectives of the instructional module clearly stated?
- **17.** Is the instruction module organized?
- **18.** Are at least five (5) learner names visible in the attendee list?
- **19.** Are the learners actively engaged in the lesson?
- **20.** Is the sound quality clear and loud enough?
- **21.** Is there interference on the recording such as static, background noise on audio, key board noise?
- **22.** Is there no more than a maximum of one stop in the recorded performance? (If a second stop has been used, is the documentation of the need clear and complete in the paperwork?)
- **23.** Are the graphics used during the instruction legible?
- **24.** Is everything that you want the scoring judges to consider actually shown on the recording?
	- Ask someone else to view the recording and assess it.
	- Create at least one backup recording of the submission. All submissions become the property of CompTIA and will not be returned to candidates.
	- Make copies of all submitted documentation for record keeping purposes.

### **PERFORMANCE-BASED EXAM RETAKE POLICY**

Candidates who are unsuccessful in completing the performance requirement can attempt the performance exam again. A candidate's computer-based exam will remain valid so long as the exam content/objectives do not change. Submission requirements for Performance-Based Exam retests are the same as for first-time submissions.

If a candidate desires to appeal the scoring of a submitted recording, CompTIA will provide an independent review provided the request is submitted within 30 days of the score report. To request such a review, send a formal request in writing accompanied by a payment for \$100 USD. Include in the letter the following information: name, date of submission, score report date and CompTIA Career ID Number/ Candidate ID Number (Number begins with COMP). Please send this appeal to:

CTT+ Submission C/O Ingenuiti 2876 Guardian Lane Virginia Beach, VA 23452 USA

### **RE-CERTIFICATION**

In keeping with the current CompTIA policies, there is no re-certification requirement for the CompTIA CTT+ Virtual Trainer certification.

### **RETEST POLICY**

CompTIA's complete retake policy can be found at **http://certification.comptia.org/Training/testingcenters/policies/retake.aspx** 

### **CERTIFICATION EXAM POLICIES**

For a complete list of certification policies visit **http://certification.comptia.org/Training/testingcenters/policies.aspx**